## **Import for State and Regional**

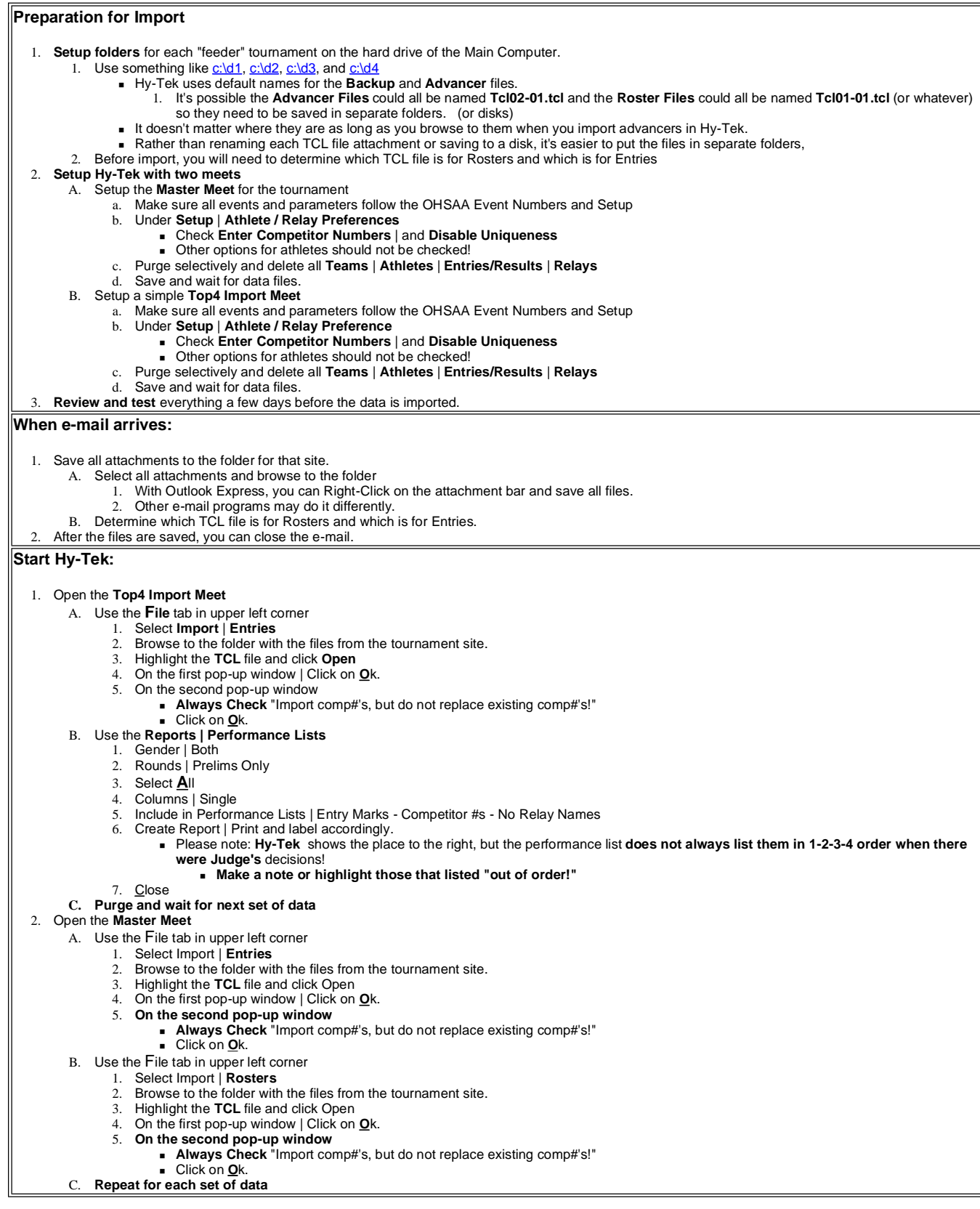